NOAA's National Ocean Service • Office of Response and Restoration

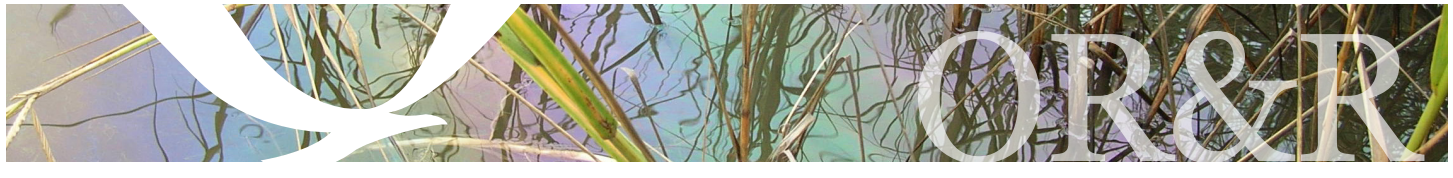

## MARPLOT®

ARPLOT<sup>®</sup> (Mapping<br>
Application for Response,<br>
Planning, and Local<br>
Operational Tasks) is a<br>
general-purpose mapping<br>
application, jointly<br>
developed by NOAA and EPA. It is designed to be Application for Response, Planning, and Local Operational Tasks) is a general-purpose mapping application, jointly

quick and easy to use, so that you can create, view, and modify maps efficiently. It also allows you to link objects on your computer maps to data in other programs.

## **MARPLOT Building Blocks**

Map data for MARPLOT comes from a variety of sources. All of the TIGER/Line® data from the Bureau of the Census (roads, water bodies, railroads, parks, etc.) is available in MARPLOT format and can be downloaded for free. (See link at right.)

Maps are also available on the LandView® DVD. LandView also contains:

- · EPA-regulated sites;
- · Demographic data;
- · Geographic boundaries (including states, counties, cities, congressional districts, etc.); and
- · Geographic Names Information System (GNIS) Features and selected Federal Lands from the USGS National Atlas.

Other source data, in a variety of formats, can be translated into MARPLOT files. The MARPLOT files themselves are compact and platform-independent.

## **Finding Your Way in MARPLOT**

MARPLOT provides functions for creating, examining, and modifying map objects. Maps and layers are the groups into which objects are organized. Layers usually contain a certain type of object, such as roads, water bodies, hospitals, etc. Maps usually cover a specific geographic area and contain some number of layers. Any number of maps and layers can be open and displayed simultaneously in MARPLOT. It is easy to view any given map/layer with MARPLOT, or to transfer map/layer data from one installation to another.

Searching for map objects based on geographical criteria is easy and fast in MARPLOT. You can ask questions ranging in complexity from "What objects are at this point?" to "How many objects on one of these three layers are within 1.5 miles of this threat zone?"

Inter-application communication allows MARPLOT to share information with databases and other programs. These programs contain information about map objects. Users can query the database for certain records, and then show the selected records on the map. From the map, you can select objects of interest and get information from the database for those objects.

Examples of database programs that communicate with MARPLOT are CAMEO® and LandView. CAMEO, developed by NOAA and EPA, is a tool for planning for and responding to hazardous chemical emergencies. MARPLOT is used to plot the locations of facilities, hospitals, and other sites of interest to planners and responders, and to examine the geographical extents of real emergencies or planning scenarios. LandView, developed by EPA, NOAA, USGS, and the U.S. Bureau of the Census, is a collection of data for EPA-regulated sites and demographic and economic information from the census, combined with a program for exploring the database and for displaying data on an electronic map with MARPLOT.

MARPLOT can be downloaded from the EPA Web site at http://www.epa.gov/emergencies/content/cameo/marplot.htm.

Maps based on the Census 2000 TIGER/Line files can be downloaded from the EPA Web site at http://www.epa.gov/ emergencies/content/cameo/marmaps. In addition, maps in state-specific versions of LandView can be downloaded from the Louisiana State University Web site. LandView 5 versions are available for each state at http://www.atlas.lsu.edu/landview5/, and LandView 6 versions are available for some states at http:// www.atlas.lsu.edu/landview6/.

The national LandView DVDs are available from the U.S. Bureau of the Census at http://www.census.gov/geo/landview.

For additional information: http://response.restoration.noaa.gov/marplot orr.cameo@noaa.gov (206) 526-6317

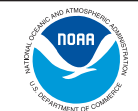

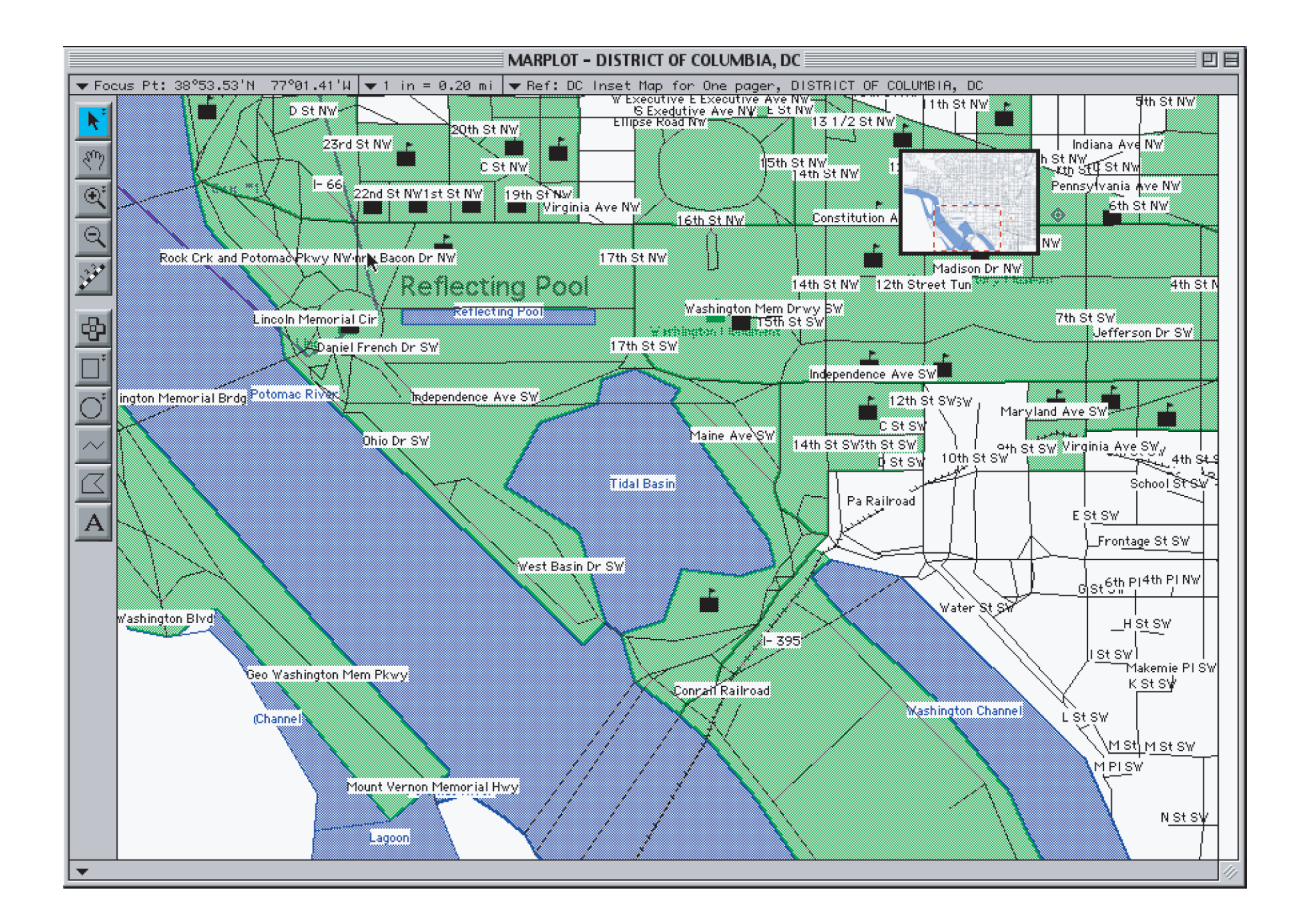

## *NOAA's Office of Response & Restoration—Protecting our Coastal Environment*

**For further information about NOAA's Office of Response and Restoration, please call (301) 713-2989 or visit our Web site at response.restoration.noaa.gov**

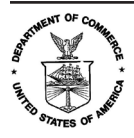